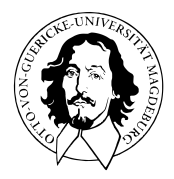

# Allgemeines Lineares Modell

BSc Psychologie SoSe 2023

Prof. Dr. Dirk Ostwald

# (12) Partielle Korrelation

Bedingte Korrelation

Partielle Korrelation

Selbstkontrollfragen

Bedingte Korrelation

Partielle Korrelation

Selbstkontrollfragen

Allgemeines Lineares Modell | © 2023 Dirk Ostwald CC BY 4.0 | Folie 4

#### Jährlicher Eiskonsum und jährliche Sonnenbrandinzidenz

 $r = 0.46$ 

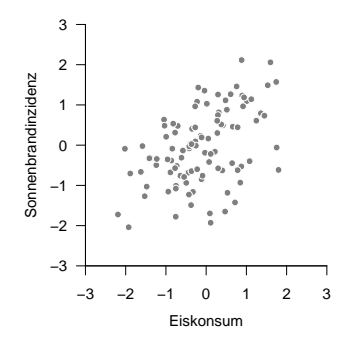

- Korrelation impliziert keine Kausalität.
- Kausalität wird zumeist als Koinzidenz mit zeitlicher Rangfolge modelliert.
- Einstiege in die kausale Inferenz geben z.B. Pearl (2000) und Imbens and Rubin (2015).

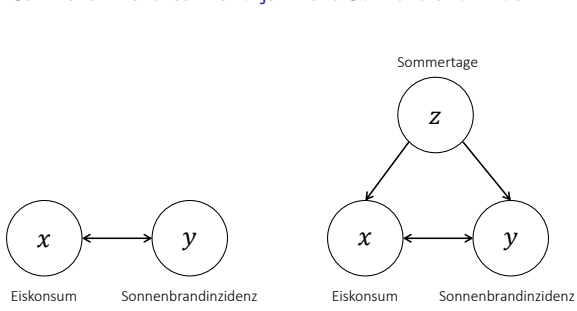

### Jährlicher Eiskonsum und jährliche Sonnenbrandinzidenz

- Korrelation von Eiskonsum und Sonnenbrandinzidenz nach Korrektur für Sommertage?
- "Herausrechnen" des Einflusses von *z* auf die Kovariation von *x* und *y*?
- In diesem Abschnitt bezeichnen wir Zufallsvariablen mit kleinen lateinischen Buchstaben!
- ⇒ Bedingte Korrelation und Partielle Korrelation im Falle dreier Zufallsvariablen.

# **Bedingte Korrelation**

Partielle Korrelation

Selbstkontrollfragen

### Definition (Bedingte Kovarianz und bedingte Korrelation)

Gegeben seien drei Zufallsvariablen *x, y, z* einer gemeinsamen Verteilung P*x,y,z*(*x, y, z*). Weiterhin sei <sup>P</sup>*x,y*|*z*(*x, y*) die bedingte Verteilung von *<sup>x</sup>* und *<sup>y</sup>* gegeben *<sup>z</sup>*. Dann heißt die Kovarianz von *<sup>x</sup>* und *<sup>y</sup>* in der Verteilung <sup>P</sup>*x,y*|*z*(*x, y*) die bedingte Kovarianz von *<sup>x</sup>* und *<sup>y</sup>* gegeben *<sup>z</sup>* und wird mit <sup>C</sup>(*x, y*|*z*) bezeichnet. Weiterhin seien  $\mathbb{P}_{x,y|z}(x)$  und  $\mathbb{P}_{x,y|z}(y)$  die marginalen Verteilungen von *x* und *y* gegeben *z*, respektive, und  $\mathbb{S}(x|z)$  und  $\mathbb{S}(y|z)$  seien die Standardabweichungen von *x* und *y* hinsichtlich  $\mathbb{P}_{x,y|z}(x)$  und  $\mathbb{P}_{x,y|z}(y)$ , respektive. Dann heißt die Korrelation von *x* und *y* in der Verteilung  $\mathbb{P}_{x,y|z}(x,y)$ ,

$$
\rho(x,y|z) := \frac{\mathbb{C}(x,y|z)}{\mathbb{S}(x|z)\mathbb{S}(y|z)}\tag{1}
$$

die bedingte Korrelation von *x* und *y* gegeben *z*

#### Bemerkungen

- Die bedingte Kovarianz zweier ZVen ist die Kovarianz zweier ZVen in einer bedingten Verteilung
- Die bedingte Korrelation zweier ZVen ist die Korrelation zweier ZVen in einer bedingten Verteilung.
- Durch Vertauschen der Variablennamen kann man analog *ρ*(*y, z*|*x*) und *ρ*(*x, z*|*y*) definieren.

#### Beispiel

Die Zufallsvariablen *x, y, z* seien multivariat normalverteilt. Wir wollen die bedingte Korrelation von *x* und *y* gegeben  $z$  bestimmen. Für  $v := (x, y, z)^T$  gelte also, dass

$$
v \sim N(\mu, \Sigma) \tag{2}
$$

mit

$$
\mu := \begin{pmatrix} \mu_x \\ \mu_y \\ \mu_z \end{pmatrix} \text{ und } \Sigma := \begin{pmatrix} \sigma_x^2 & \sigma_{x,y}^2 & \sigma_{x,z}^2 \\ \sigma_{y,x}^2 & \sigma_y^2 & \sigma_{y,z}^2 \\ \sigma_{z,x}^2 & \sigma_{z,y}^2 & \sigma_z^2 \end{pmatrix}
$$
(3)

Um die Kovarianzmatrix der bedingten Verteilung von *x* und *y* gegeben *z* zu bestimmen, definieren wir zunächst

$$
\Sigma_{x,y} := \begin{pmatrix} \sigma_x^2 & \sigma_{x,y}^2 \\ \sigma_{y,x}^2 & \sigma_y^2 \end{pmatrix}, \Sigma_z := \begin{pmatrix} \sigma_z^2 \end{pmatrix} \text{ und } \Sigma_{(x,y),z} := \Sigma_{z,(x,y)}^T := \begin{pmatrix} \sigma_{x,z}^2 \\ \sigma_{y,z}^2 \end{pmatrix}, \tag{4}
$$

so dass

$$
\Sigma = \begin{pmatrix} \Sigma_{x,y} & \Sigma_{(x,y),z} \\ \Sigma_{z,(x,y)} & \Sigma_z \end{pmatrix}
$$
 (5)

Mit dem Theorem zu bedingten Normalverteilungen (vgl. (4) Normalverteilungen) ist dann die Kovarianzmatrix des Zufallsvektors (*x, y*) gegeben durch

$$
\Sigma_{x,y|z} = \Sigma_{x,y} - \Sigma_{(x,y),z} \Sigma_z^{-1} \Sigma_{z,(x,y)}.
$$
\n
$$
(6)
$$

#### Beispiel (fortgeführt)

Mit den Eigenschaften der multivariaten Normalverteilung gilt dann, dass die Diagonaleinträge von Σ*x,y*|*<sup>z</sup>* den bedingten Varianzen von *x* und *y* gegeben *z* entsprechen und dass der Nichtdiagonaleintrag die bedingte Kovarianz von *x* und *y* gegeben *z* ist. In anderen Worten gilt

$$
\Sigma_{x,y|z} = \begin{pmatrix} \mathbb{C}(x,x|z) & \mathbb{C}(x,y|z) \\ \mathbb{C}(y,x|z) & \mathbb{C}(y,y|z) \end{pmatrix} . \tag{7}
$$

Die bedingte Korrelation *ρ*(*x, y*|*z*) von *x* und *y* gegeben *z* ergibt sich dann aus den Einträgen von Σ*x,y*|*<sup>z</sup>* gemäß

$$
\rho(x,y|z) = \frac{\mathbb{C}(x,y|z)}{\sqrt{\mathbb{C}(x,x|z)}\sqrt{\mathbb{C}(y,y|z)}}
$$
(8)

Für

$$
\Sigma := \begin{pmatrix} 1.0 & 0.5 & 0.9 \\ 0.5 & 1.0 & 0.5 \\ 0.9 & 0.5 & 1.0 \end{pmatrix}
$$
 (9)

ergibt sich beispielsweise

$$
\rho(x, y) = 0.50 \text{ und } \rho(x, y|z) \approx 0.13. \tag{10}
$$

#### Beispiel (fortgeführt)

```
# Bedingte Korrelation bei Normalverteilung
S = matrix(c( 1,.5,.9, # \Sigma
                  .5, 1,.5,
                  .9, 5, 1, nrow = 3, byrow = TRUE)
rho_xy = S[1,2]/(sqrt(S[1,1]) * sqrt(S[2,2]))   # rho(x,y)S_{xy,z} = S[1:2,1:2] - S[1:2,3] %*% solve(S[3,3]) %*%S[3,1:2] # \frac{s}{s} \frac{s}{s}rho_xy_z = S_xy_z[1,2]/(sqrt(S_xy_z[1,1]) *sqrt(S_xy_z[2,2])) # \rho(x,y|z)
# Ausgabe
cat("rho(x,y) :", rho_xy,
```
 $"\lnrho(x,y|z)$  :", rho xy z)

> rho(x,y) : 0.5 > rho(x,y|z) : 0.132

# Theorem (Bedingte Korrelation und Korrelationen bei Normalverteilung)

*x, y, z* seien drei gemeinsam multivariat normalverteilte Zufallsvariablen. Dann gilt

$$
\rho(x,y|z) = \frac{\rho(x,y) - \rho(x,z)\rho(y,z)}{\sqrt{(1-\rho(x,z)^2)}\sqrt{(1-\rho(y,z)^2)}}
$$
(11)

Bemerkungen

- *ρ*(*x, y*|*z*) kann bei Normalverteilung aus den Korrelationen *ρ*(*x, y*)*, ρ*(*x, z*)*, ρ*(*y, z*) berechnet werden.
- Ein entsprechender Schätzer für *ρ*(*x, y*|*z*) ergibt sich mit den Stichprobenkorrelationen *rx,y, rx,z, ry,z* als

$$
r_{x,y|z} = \frac{r_{x,y} - r_{x,z}r_{y,z}}{\sqrt{(1 - r_{x,z}^2)}\sqrt{(1 - r_{y,z}^2)}}
$$
(12)

• Mit  $\rho(x, y|z) = \rho(x, y \setminus z)$  bei Normalverteilung gilt die Formel auch für die partielle Korrelation.

#### Beweis

Ohne Beschränkung der Allgemeinheit betrachten wir den Fall eines standardisierten multivariate normalverteilten  $\mathsf{Z}$ ufallsvektors  $v := (x,y,z)^T$  mit Kovarianzmatrixparameter

$$
\Sigma := \begin{pmatrix} 1 & \rho(x, y) & \rho(x, z) \\ \rho(y, x) & 1 & \rho(y, z) \\ \rho(z, x) & \rho(z, y) & 1 \end{pmatrix}.
$$
 (13)

Wir definieren nun zunächst

$$
\Sigma_{x,\,y}\,:=\,\begin{pmatrix} 1 & \rho(x,\,y)\\ \rho(y,\,x) & 1 \end{pmatrix}\,,\,\Sigma_{z}\,:=\,\begin{pmatrix} 1 \end{pmatrix}\,\,\mathrm{und}\,\,\Sigma_{(x,\,y)\,,\,z}\,:=\,\Sigma^T_{\,z,\,(x,\,y)}\,:=\,\begin{pmatrix} \rho(x,\,z)\\ \rho(y,\,z) \end{pmatrix}\,,\qquad \text{(14)}
$$

so dass

$$
\Sigma = \begin{pmatrix} \Sigma_x, y & \Sigma_{(x,y),z} \\ \Sigma_{z,(x,y)} & \Sigma_z \end{pmatrix}.
$$
 (15)

Mit dem Theorem zu bedingten Normalverteilungen (vgl. (4) Normalverteilungen) ist dann die Kovarianzmatrix des Zufallsvektors (*x, y*) gegeben durch

$$
\Sigma_{x,y|z} = \Sigma_{x,y} - \Sigma_{(x,y),z} \Sigma_z^{-1} \Sigma_{z,(x,y)}.
$$
\n(16)

#### Beweis (fortgeführt)

Es ergibt sich also

$$
\begin{pmatrix}\n\sigma_{x,x|z}^2 & \sigma_{x,y|z}^2 \\
\sigma_{y,x|z}^2 & \sigma_{y,y|z}^2\n\end{pmatrix} = \begin{pmatrix}\n1 & \rho(x,y) \\
\rho(y,x) & 1\n\end{pmatrix} - \begin{pmatrix}\n\rho(x,z) \\
\rho(y,z)\n\end{pmatrix} \begin{pmatrix}\n1\n\end{pmatrix}^{-1} \begin{pmatrix}\n\rho(x,z) & \rho(y,z)\n\end{pmatrix}
$$
\n
$$
= \begin{pmatrix}\n1 & \rho(x,y) \\
\rho(y,x) & 1\n\end{pmatrix} - \begin{pmatrix}\n\rho(x,z)\rho(x,z) & \rho(x,z)\rho(y,z) \\
\rho(y,z)\rho(x,z) & \rho(y,z)\rho(y,z)\n\end{pmatrix} \qquad (17)
$$
\n
$$
= \begin{pmatrix}\n1 - \rho(x,z)^2 & \rho(x,y) - \rho(x,z)\rho(y,z) \\
\rho(y,x) - \rho(y,z)\rho(x,z) & 1 - \rho(y,z)^2\n\end{pmatrix}.
$$

Damit folgt dann direkt

$$
\rho(x,y|z) = \frac{\sigma_{x,y|z}^2}{\sqrt{\sigma_{x,x|z}^2} \sqrt{\sigma_{y,y|z}^2}} = \frac{\rho(x,y) - \rho(x,z)\rho(y,z)}{\sqrt{1 - \rho(x,z)^2} \sqrt{1 - \rho(y,z)^2}}.
$$
(18)

Bedingte Korrelation

**Partielle Korrelation**

Selbstkontrollfragen

## Definition (Partielle Korrelation)

*x, y, z* seien Zufallsvariablen mit linear-affinen Abhängigkeiten zwischen *x* und *z* sowie zwischen *y* und *z*,

$$
x := \beta_0^{x,z} + \beta_1^{x,z} z,
$$
  
\n
$$
y := \beta_0^{y,z} + \beta_1^{y,z} z
$$
\n(19)

mit Residualvariablen

$$
e^{x,z} := x - \beta_0^{x,z} - \beta_1^{x,z} z,
$$
  
\n
$$
e^{y,z} := y - \beta_0^{y,z} - \beta_1^{y,z} z.
$$
\n(20)

Dann ist die partielle Korrelation von *x* und *y* mit auspartialisiertem *z* definiert als

$$
\rho(x, y \setminus z) := \rho(e^{x, z}, e^{y, z}). \tag{21}
$$

Bemerkungen

- $e^{x,z}$  ist die Zufallsvariable  $x$ , aus der der Einfluss von  $z$  "herausgerechnet" wurde.
- $e^{y,z}$  ist die Zufallsvariable y, aus der der Einfluss von z "herausgerechnet" wurde.
- *ρ*(*x, y* \ *z*) ist also die Korrelation von *x* und *y*, aus denen jeweils der Einfluss von *z* "herausgerechnet" wurde.

### Definition (Partielle Stichprobenkorrelation)

*x, y, z* seien Zufallsvariablen mit linear-affinen Abhängigkeiten zwischen *y* und *z* sowie zwischen *x* und *z* wie in der Definition der partiellen Korrelation. Weiterhin seien

- $\bullet \ \ \{\left(x_i, y_i, z_i\right)\}_{i=1,\ldots,n}$  eine Menge von Realisierungen des Zufallsvektors  $(x, y, z)^T$ ,
- $\phi^{x,z}_0, \hat{\beta}^{x,z}_1$  die Ausgleichsgeradenparameter für  $\{(x_i, z_i)\}_{i=1,\ldots,n}$ ,
- $\hat{\beta}_0^{y,z}, \hat{\beta}_1^{y,z}$  die Ausgleichsgeradenparameter für  $\{(y_i,z_i)\}_{i=1,...,n}$ .

Schließlich seien für *i* = 1*, ..., n*

- $e_i^{x,z} := x_i \hat{\beta}_0^{x,z} \hat{\beta}_1^{x,z} z_i$
- $e_i^{y,z} := y_i \hat{\beta}_0^{y,z} \hat{\beta}_1^{y,z} z_i$

die Residualwerte der jeweiligen Ausgleichsgeraden. Dann heißt die Stichprobenkorrelation der Wertemenge  $\{(e^{y,z}_i, e^{x,z}_i)\}_{i=1,\ldots,n}$  partielle Stichprobenkorrelation der  $x_i$  und  $y_i$  mit auspartialisierten  $z_i$ .

Bemerkungen

• Die partielle Stichprobenkorrelation wird als Schätzer der partiellen Korrelation genutzt.

## Theorem (Bedingte und Partielle Korrelation bei Normalverteilung)

*x, y, z* seien drei gemeinsam multivariat normalverteilte Zufallsvariablen. Dann gilt

$$
\rho(x, y|z) = \rho(x, y \setminus z) \tag{22}
$$

Bemerkungen

- Wir verzichten auf einen Beweis.
- Generell sind bedingte und partielle Korrelationen nicht identisch.
- Für Details, siehe zum Beispiel Lawrance (1976) und Baba, Shibata, and Sibuya (2004).

### Partielle Korrelation

#### Beispiel

```
# Modellformulierung und Datenrealisierung
library(MASS) # Multivariate Normalverteilung
set.seed(1) # reproduzierbare Daten
                                              S = matrix(c( 1,.5,.9, # Kovarianzmatrixparameter \Sigma
                 .5, 1,.5,
                 .9,.5, 1),nrow=3,byrow=TRUE)
n = 1e6<br>xyz = mvrnorm(n, rep(0.3), S)<br>x = mxrow(n, rep(0.3), S)<br>x = (x,y,z)^Txyz = mvrnorm(n, rep(0,3),S)# Partielle Stichprobenkorrelation als Residualstichprobenkorrelation
bars = apply(xyz, 2, mean)<br>s = apply(xyz, 2, sd)s = apply(xyz, 2, sd) # Stichprobenstandardabweichungen
                                              c = cov(xyz) # Stichprobenkovarianzen
b_xz1 = c[1,3]/c[3,3] # beta_1 (x,z)
b_xz0 = bars[1] - b_xz1*bars[3] # beta_0 (x,z)
b_yz1 = c[2,3]/c[3,3]   # b_ez1 (y,z)<br>
b_yz0 = bars[2] - b_yz1*bars[3]   # beta 0 (y,z)
b_yz0 = bars[2] - b_yz1*bars[3] # beta_0 (y,z)
e_xz = xyz[,1] - b_xz1*xyz[,3] - b_xz0 # Residualwerte eˆ{x,z}
e_yz = xyz[,2] - b_yz1*xyz[,3] - b_yz0 # Residualwerte eˆ{y,z}
pr_e = cor(e_xz,e_yz)# Partielle Stichprobenkorrelation aus Stichprobenkorrelationen
                                              r = cor(xyz) # Stichprobenkorrelationsmatrix
pr_r_n = r[1,2]-r[1,3]*r[2,3] # \rho(x,y\z) Formel Zähler
pr_r_d = sqrt((1 - r[1,3]^2) * (1 - r[2,3]^2)) # \frac{r}{r} = pr r n/pr d # \frac{r}{r}pr_r = pr_r_n/pr_r_d# partielle Stichprobenkorrelation aus Toolbox
library(ppcor) # Laden der Toolbox
                                              # \rho(x,y|z),\rho(x,z|y),\rho(y,z|x)# Ausgabe
cat("r(x,y) :" , r[1,2],
"\nr(x,y/z) aus Residuenkorrelation :" , pr_e,
    \frac{\sqrt{n}}{\ln(x,y/z)} aus Korrelationen :", pr_r,<br>"\nr(x,y/z) aus Toolbox :", pr_t$
                                        :", pr_t$estimate<sup>[1,2]</sup>)
> r(x,y) : 0.5
> r(x,y/z) aus Residuenkorrelation : 0.133<br>> r(x,y/z) aus Korrelationen : 0.133
> r(x,y/z) aus Korrelationen : 0.133
> r(x,y/z) aus Toolbox
```
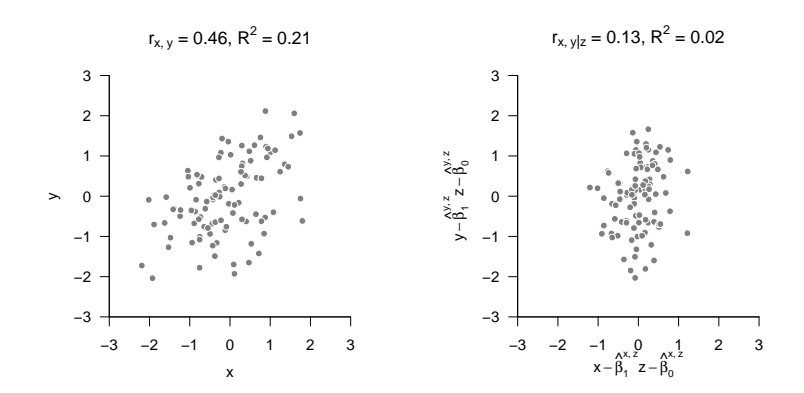

# Partielle Korrelation

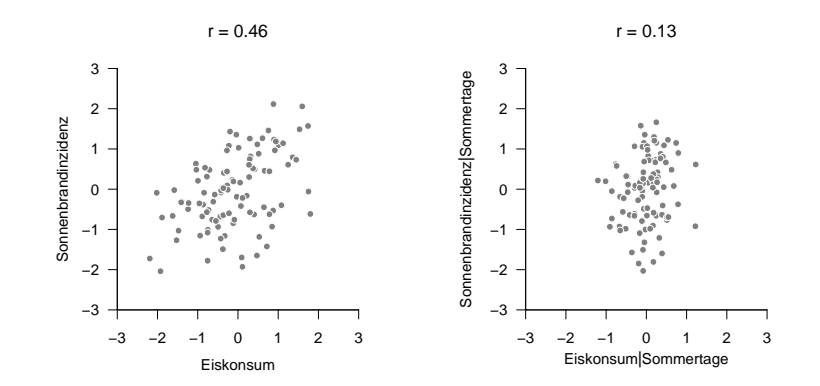

Bedingte Korrelation

Partielle Korrelation

**Selbstkontrollfragen**

- 1. Erläutern Sie die Motivation zur Bestimmung bedingter und partieller Korrelationen.
- 2. Definieren Sie die Begriffe der bedingten Kovarianz und der bedingten Korrelation.
- 3. Geben Sie das Theorem zu bedingter Korrelation und Korrelationen bei Normalverteilung an.
- 4. Definieren Sie den Begriff der partiellen Korrelation.
- 5. Definieren Sie den Begriff der partiellen Stichprobenkorrelation.
- 6. Geben Sie das Theorem zu bedingter und partieller Korrelation bei Normalverteilung wieder.
- 7. Erläutern Sie die Auswertung einer partiellen Korrelation anhand eines Anwendungsbeispiels.
- Baba, Kunihiro, Ritei Shibata, and Masaaki Sibuya. 2004. "Partial Correlation and Conditional Correlation as Measures of Conditional Independence." Australian *<*Html\_ent Glyph="@amp;Äscii="&/*>* New Zealand Journal of Statistics 46 (4): 657–64. [https://doi.org/10.1111/j.1467-842X.2004.00360.x.](https://doi.org/10.1111/j.1467-842X.2004.00360.x)
- Imbens, Guido, and Donald B. Rubin. 2015. Causal Inference for Statistics, Social, and Biomedical Sciences: An Introduction. Academic Press.
- Lawrance, A. J. 1976. "On Conditional and Partial Correlation." The American Statistician 30 (3): 146. [https:](https://doi.org/10.2307/2683864) [//doi.org/10.2307/2683864.](https://doi.org/10.2307/2683864)
- Pearl, Judea. 2000. Causality: Models, Reasoning, and Inference. Cambridge, U.K.; New York: Cambridge University Press.